## **Download free Adobe Photoshop 2022 Serial Key Activation Code WIN + MAC 2022**

Cracking Adobe Photoshop is not as straightforward as installing it. It requires a few steps to bypass the security measures that are in place. First, you must obtain a cracked version of the software from a trusted source. Once you have downloaded the cracked version, you must disable all security measures, such as antivirus and firewall protection. After this, you must open the crack file and follow the instructions on how to patch the software. Once the patching process is complete, the software is cracked and ready to use.

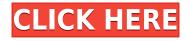

To enter Edit mode — for using curves — press CMD+E like you're trying to concentrate on the way a balloon booms up to the sky. Photoshop CC has always been a powerful tool, and it's taken the time needed to keep that power up-to-date with a toolbox of new options. Version 24 was the first big redesign in more than a decade, and it looks fresh and new yet retains a lot of the old Adobe DNA. The Grid also made large strides, with more control and accessibility options. Its additions include anchor, fit, align, tile, and more default options, and the option to copy the anchor point of any element. Adobe has also added an option to merge layers that removes the elements from a shared layer. The next versions will add audio and video editing tools. I didn't test those yet, but there's a lot of value. The iPad Pro and Apple Pencil are as magical together as the Adobe Creative Cloud Mobile app . Adobe Photoshop Sketch lets people create and work together in real-time. It's a perfect example of animating a design in real time. When applied to an autorotation, and set up with a nice curve, it feels as true as any animator's hand with a pen and keyboard. The iPad Pro, with its 11 inch screen and a larger battery, might be the best of both worlds when it comes to a larger sketching board. It is just as easy to use as a standard iPad screen, and adds all the freedom to be creative in unexpected ways. The Lightroom mobile app is one of the most famous photography software apps in the world, with the ability for people to work visually with their photos without a computer. It's clear that Adobe was paying close attention to photographers around the world, looking for the best way to sync documents and files between Nikon, Canon, and other cameras and photo editors.

## Download Adobe Photoshop 2022Full Version Activation Code With Keygen 2023

The other key to bringing Photoshop to the web is the usage of the **High Performance Storage (P3)** color space. This new color space allows for more than 50% more colors than the WebRGB and WebCMYK color spaces. In order for this huge leap in color accuracy, the designers at Adobe also had to work closely with the browser makers to ensure that it's GPU-accelerated and support multimonitor systems. This helped deliver Photoshop on the web with a unique level of performance. One of the best features of the Adobe Photoshop program is that you can save your project in different file types.

In addition to saving your work in JPG, PNG, TIFF, PSD, PDF, and other types of image files, you can also save projects in the following file types: BMP, GIF, HTML, JPEG, and PNG. It's helpful when you need to finish a project on a different computer, and you don't have access to Photoshop. The other feature that makes Photoshop such a powerful image editor is the ability to add filters on top of your images. Now it's time to create a Quicktime movie. From there, it's just a matter of deciding what you'd like to have in your movie. Again, it can be anything: a photograph, drawing, or illustration that you want to add to your video. Start by opening your video program such as iMovie, and add the image that you'd like to add to your video. While it will be placed onto the timeline, you can remove the image and replace it with another image or video. You may also want to add transitions to help the image blend in with the rest of the video and add titles. When you're satisfied with your Quicktime movie, you can save it. e3d0a04c9c

## Download Adobe Photoshop 2022Activation Code With Keygen [Mac/Win] [32|64bit] {{ Hot! }} 2022

This is where you can create collages of your own using images found in Google Drive and your computer. Collages are a collage of pictures with layers put next to each other. The photos can also be arranged in the layers. These can be either placed in a new project or can be saved to your Google Drive. The following are the 10 beneficial features of Photoshop that Photoshop engineers had added with time:

- Duplicate Sample Selectors selections of similar shapes/images can be made using the Duplicate Sample Selectors. This can save a lot of time and resources when doing a batch photograph to the next image and the computer has to draw the entire process.
  - For more: Tips & Tricks for Photoshop (using)

The advanced features of Photoshop give you amazing control of the locations and the people, bring to order the myriad effects and instant changes, and deliver beyond lucidity results. This software can work wonders. These 10 useful features as such are the best and versatile features for cinematographers.

 Incorporate a searchable metadata database – The assets of the portfolio can be tagged to enable searching by metadata. Including the right metadata is a crucial part of my workflow and can really increase speed when working with backups in the future.

The features have been added, but you can't yet employ them unless you upgrade your installation. However, the features build on each other, and so you can make sensible remarks about their nature. For example, the hyperlink feature particularity to improve accessibility is largely seen. These features will be contained in Photoshop CC 2021 soon.

photoshop cs5 tutorials pdf free download photoshop cs5 trial download how to install adobe photoshop cs5 free download photoshop cs5 templates free download download cs5 photoshop download photoshop cs5 kuyhaa download photoshop cs5 full crack download photoshop cs5 full crack bagas31 photoshop cs5 white rabbit free download adobe photoshop cs5 raw plugin download

The new Canon Rebels make shooting with a single-lens reflex camera a dual pleasure: in the field, you enjoy the full creative freedoms of DSLR; in studio, you have a full suite of controls at your fingertips. You're always able to move to frame composition, correct exposure, or otherwise fine-tune your image, no matter where the moment happens to be. And the new Canon G syndrome system has amazing IS, allowing you to shoot crisp, sharp images even through low-contrast subject matter. I'm incredibly excited about the new Canon EOS new line. I picked all of them up for the holidays, and I'll be using them a lot this holiday season. Like all other major CS series version, the select all the way up to CS5 (including both sets of you can download and use the free trial PS CS6 version), the new version is also available online for 30 days. Photoshop CC is mostly used for editing images and graphics. Though the basic version is more than enough to do basic edits, photo enhancement, and graphics editing, it comes with a good set of features. Adobe Photoshop Creative Cloud is a suite of software designed to create, edit, and produce magic effects on photos and other graphics. It includes

Adobe Photoshop Creative Cloud, Photoshop Lightroom, Photoshop Fix, Photoshop Express and other features. Adobe Photoshop CS6 is the professional version of the Photoshop software founded by Thomas and John Knoll in 1988. It supports multiple masters, one being the main layer where the content is stored and the other used for specific treatments. Adobe Photoshop CC, however, is a major update for the \$799 (for Windows and Mac) Photoshop Elements CC, which is an excellent free or paid alternative to Photoshop CS 6.

Sumant Sharmin Chowdhury writes, "I am a certified Adobe instructor and author. I tried to learn various Adobe tutorials for my own execution but couldn't get some of them. This guide contains the tried and tested methods that I find useful in my own work. This is not a beginners guide. It contains Photoshop and Adobe Suite but all the significant key commands/shortcuts that one can need to get started with Adobe Suite. This is a short guide. You can dive deep and extend into it intuitively." A smart way to reduce the size of Photoshop Elements projects is to take a screenshot and save it directly to the desktop. You could then open up Photoshop Elements, select all and save that selection as an image. One drawback to this is that you can't get back the original screenshot and Elements doesn't save the selection by default, so you'll need to save as and select all. Here are some of the best features that come with Photoshop to give you an amazing experience while editing the images. These features have shown the feature set of Photoshop CC on the market and if you prefer, you can compare the features of Photoshop and other image editing software. From the launch of Photoshop, the biggest struggle for Adobe was to bring the giants like Microsoft to a greater client base. The core influence behind this was created to improve richness of applications and the number of desktop photomarketing packages. The launch of Photoshop was a big jump for Adobe and it immediately created an impression that they were ready for any competitor on the market. Several other features (advanced selection tools, layers, brows features and multiprocessing) were added in the near past years but the biggest one is the product redesign with the brand new UI using the Adobe XD.

https://soundcloud.com/aleksandrthks/solucionario-ecuaciones-diferenciales-isabel-carmona-jo ver

Create variables with your own tools, and see if variations will work better for your design, without having to go back and make adjustments to each. You can preview your work quickly, and examine it on-screen, along with a variety of view options. You can open a file and click a preview button on an Internet browser and right, wherever you are, get instant feedback. Such as music, video, and 3D with awesome gains of speed, power, and the ability to effectively combine several software packages in a single workflow. You can use any raw image or photo

https://soundcloud.com/dimasoggdw/advanced-aircraft-analysis-35-crack-cocaine https://soundcloud.com/nocnooh1/baza-de-date-politieexe

https://soundcloud.com/egwimakaremy/download-harvard-referencing-for-microsoft-word-2007 https://soundcloud.com/masepeferarig/download-shadow-of-the-colossus-pc-full-version https://soundcloud.com/delmirgevonn/prototype-english-language-pack-full-download-rar https://soundcloud.com/ceizinbatspor1971/esbozo-de-historia-universal-juan-brom-pdf-19 https://soundcloud.com/lalolaselest5/kmsauto-152-multilingual

<sup>&</sup>lt;u>https://soundcloud.com/ponliladown1984/soap-bubble-sketchup-crack-serial</u> <u>https://soundcloud.com/mermiyfornea1986/sound-blaster-x-fi-mb-activation-key</u> <u>https://soundcloud.com/neanvidido1976/windows-7-loader-extreme-edition-v3010-download</u>

to make an image compositing process simple. The basic features:

- $\circ$  Shapes
- $\circ\,$  Fill, Stroke, Location, Size, and Color
- $\circ \ Tools$
- $\circ$  Path tools
- $\circ\,$  Museum, Grid, and Layer
- $\circ~$  Layer comps
- $\circ\,$  Watercolor and pencil tools
- $\circ\,$  Channel and Curves
- $\circ~\mbox{Mask}$  and Dodge/Burn tools
- $\circ\,$  Channel and burn modes
- $\circ\,$  Painting and special effects
- $\circ \ {\rm Smart} \ {\rm guides}$
- $\circ\,$  Bitmap and grayscale modes
- $\circ~$  Paths and Curves

Later, Photoshop has been upgraded and now it does not do any editing without the original artwork file. For the initial illustration file, Photoshop has a built-in SVG importer that can import vector images. Auto-save is also included. It is better than the PSPAD version to draw an SVG file. The main purpose of an .eps file is that you can open it by Photoshop or any other vector software. The image files can be color-corrected by Photoshop and, when possible, saved in the native.psd format.

https://www.animation-festivals.com/wp-content/uploads/jannhea.pdf

http://cubaricosworld.com/wp-content/uploads/2023/01/Font-Khmer-Unicode-For-Photoshop-Cs 3-Free-Download-NEW.pdf

http://grandiosotoluca.com/?p=4321

https://smarthomeblog.net/wp-content/uploads/Images/chribai.pdf

https://artworkbypablo.com/wp-content/uploads/2023/01/Adobe-Photoshop-CC-2019-LifeTime-Activation-Code-Torrent-Activation-Code-lAtest-versIon-.pdf

https://www.masiga.it/wp-content/uploads/2023/01/Download-Adobe-Photoshop-2022-Version-231-Torrent-License-Keygen-2023.pdf

https://jspransy.com/2023/01/02/adobe-photoshop-cs4-setup-download-updated/

https://nusakelolalestari.com/wp-content/uploads/2023/01/Download-Overlays-For-Photoshop-L INK.pdf

https://elwassitemdiq.com/adobe-photoshop-2022-activator-crack-64-bits-2022/ https://edebisevler.com/wp-content/uploads/2023/01/zomesty.pdf

https://www.godmotivated.org/wp-content/uploads/2023/01/lengia.pdf

https://katiszalon.hu/wp-content/uploads/Adobe-Photoshop-Portable-Cs4-Free-Download-EXCL USIVE.pdf

https://www.divinejoyyoga.com/2023/01/02/adobe-photoshop-2021-version-22-2-download-free-lifetime-activation-code-with-product-key-x64-2023/

http://8848pictures.com/?p=21599

https://www.asdnocincorsa.it/wp-content/uploads/2023/01/vergas.pdf

 $\frac{https://ntxrealtorresource.net/wp-content/uploads/2023/01/Download-Xforce-Keygen-Photoshop-Cs6-TOP.pdf$ 

https://samglobaltours.com/wp-content/uploads/2023/01/Adobe-Photoshop-Cs5-Application-Manager-Download-NEW.pdf

https://ccazanzibar.com/wp-content/uploads/2023/01/Photoshop-Cs-70-Free-Download-REPAC K.pdf https://www.webcard.irish/download-adobe-photoshop-2022-version-23-2-crack-license-key-win dows-10-11-2023/

http://gotartgallery.org/?p=2455

https://myentertainmentbox.org/wp-content/uploads/2023/01/Download-Adobe-Photoshop-2021 -Version-2211-With-Licence-Key-64-Bits-2022.pdf

https://qlami.com/wp-content/uploads/2023/01/lavelat.pdf

http://www.lab20.it/2023/01/02/photoshop-2022-version-23-2-activation-with-keygen-for-windo ws-x64-2022/

https://iippltd.com/wp-content/uploads/2023/01/Adobe\_Photoshop\_2021\_Version\_223\_\_Downlo ad\_free\_License\_Keygen\_Product\_Key\_x3264\_updAte\_.pdf

https://vape.tv/wp-content/uploads/2023/01/Adobe-Photoshop-CS6-Download-free-With-License -Code-PCWindows-2023.pdf

https://mybatterywarehouse.com/wp-content/uploads/2023/01/ignnat.pdf

https://identification-industrielle.com/wp-content/uploads/2023/01/Adobe-Photoshop-2021-Vers ion-2242-Download-With-Product-Key-Registration-Code-WinMac-x326.pdf

https://thecryptobee.com/adobe-photoshop-2021-version-22-4-download-free-serial-number-key gen-for-lifetime-updated-2023/

https://ariran.ir/wp-content/uploads/2023/01/Photoshop-Cs2-Free-Download-Filehippo-TOP.pdf https://stellarismods.com/wp-content/uploads/2023/01/Sky-Replacement-Photoshop-Plugin-Do wnload-BETTER.pdf

http://www.gea-pn.it/wp-content/uploads/2023/01/Photoshop-CC-2019-Download-free-Keygen-With-Serial-Key-For-PC-3264bit-latest-updaTe-202.pdf

https://www.virtusmurano.com/wp-content/uploads/2023/01/Download-Photoshop-2021-Versio n-225-Cracked-X64-lifetime-releaSe-2022.pdf

https://esma.love/shop/photoshop-cs-download-extra-quality/

https://mentalfinesse.com/wp-content/uploads/2023/01/Adobe\_Photoshop\_CC\_2019\_Version\_20 \_\_\_\_\_Download\_free\_Product\_Key\_Full\_WinMac\_2023.pdf

https://mentorus.pl/wp-content/uploads/2023/01/Photoshop-2022-Version-2302-Download-With -Licence-Key-Serial-Number-Full-Torrent-For-Mac-.pdf

https://www.globalhuntittraining.com/photoshop-2022-version-23-1-1-download-free-with-regis tration-code-x32-64-new-2023/

https://noobknowsall.com/wp-content/uploads/2023/01/Adobe\_Photoshop\_2021\_Version\_2242\_ \_Download\_free\_License\_Keygen\_Cracked\_lifetime\_releaSe\_.pdf

https://equipmentgram.com/adobe-photoshop-cc-2018-version-19-with-registration-code-keyge n-for-lifetime-updated-2022/

http://www.nilunanimiel.com/wp-content/uploads/2023/01/valebal.pdf http://gladfile.com/?p=1291

This tutorial shows us how to use a Curves Adjustment layer to change the colours in a photo easily. For more awesome videos on Photoshop, and how to do cool things with your photos and video, head over to Paintbox. They've got loads of Photoshop videos, so be sure to check them out! Adobe Photoshop Elements is a great option for those who want to start creating digital documents, photos, or graphics and are less interested in photo editing. As you can expect, Elements offers a number of editing capabilities in its photo sharpening tools, graphics editing tools, and help in creating and modifying vector graphics. Light & Camera Raw is intended for non-destructive raw processor modifications on photos from your camera/camcorder. You can simulate different film types, remove red-eye, and add a blue-tint to your images. Adobe Photoshop In-App Training: PS CC uses a 300 DPI setting and has the ability to run at approximately 80% size of the image in the background, while still allowing you to work on your subject. Most professional print companies have a requirement for 300 DPI images. The Retouching Filters panel allows you to select and adjust the following: Levels, Curves, Channel Mixer, Selective Color, Soft Focus, Color Tone, Emboss, Repair, and Gaussian Blur. The tool box also has tools such as Stroke, Pencil, or Magic Eraser. You can create chalk drawings, lock them as a layer, and then split the chalk drawing layer into a chalk drawing layer and an object layer. Os now has a new chalk tool that lets you create layers and apply additional color to your image. If you're not willing to try chalk drawing, you can use this to apply one layer of color to other objects or images and not lose your assets.